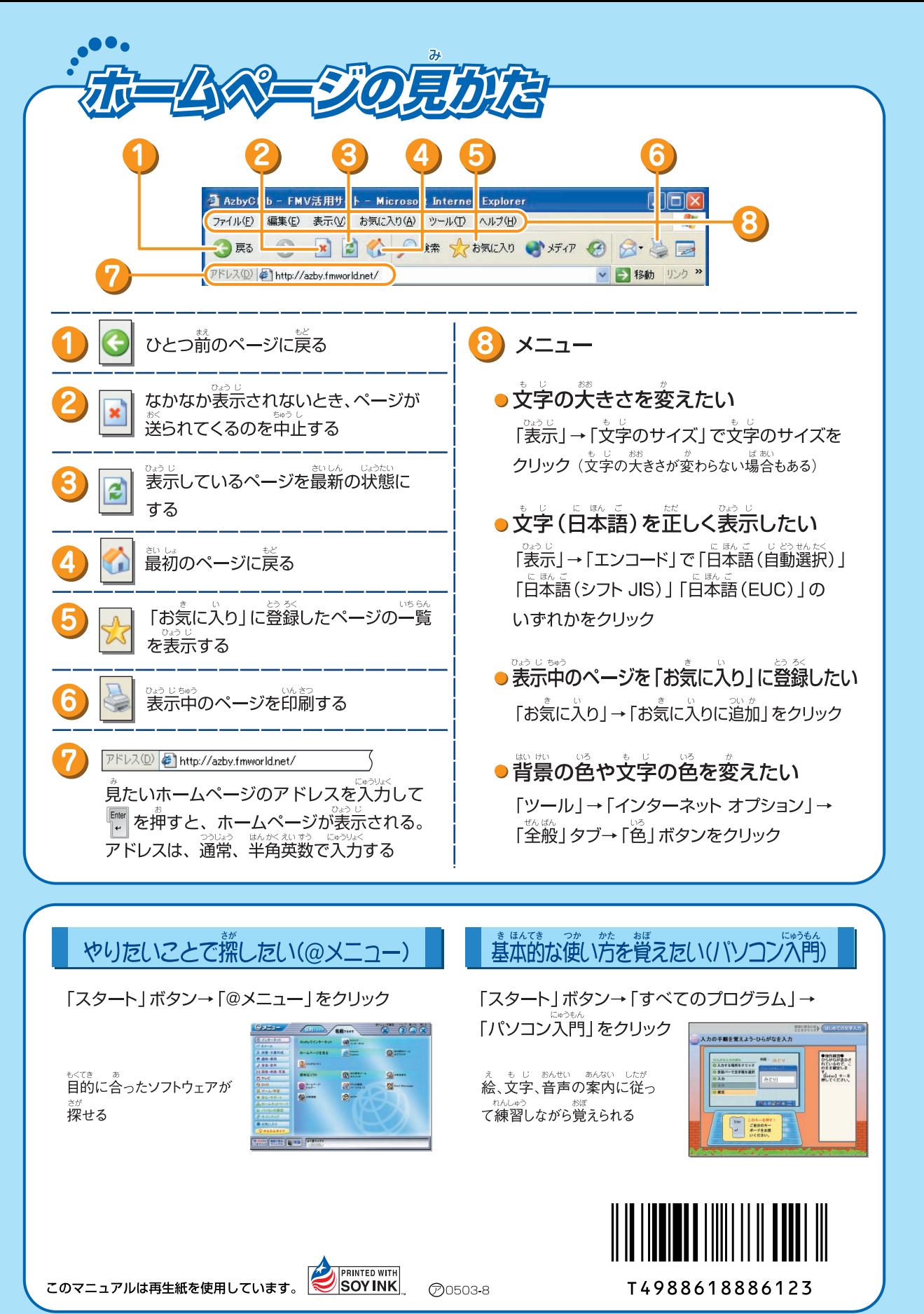

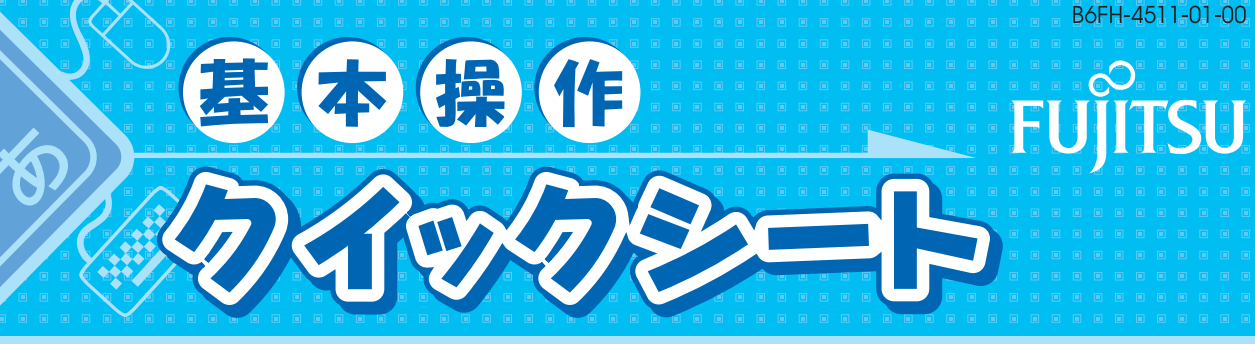

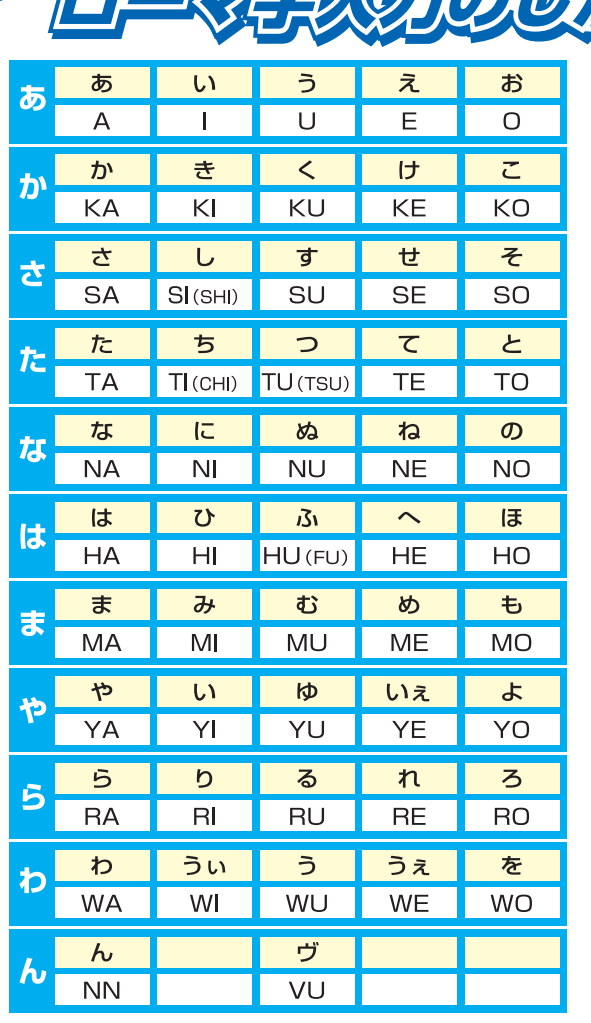

**ELECTRIC PASS** 

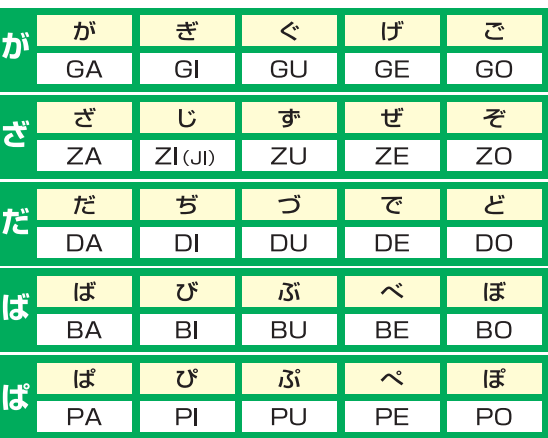

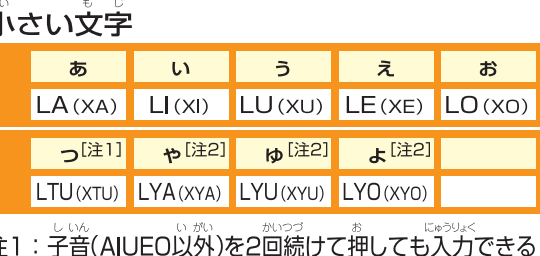

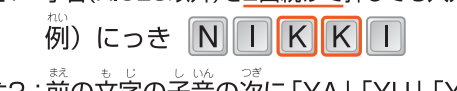

注2 : 前の文字の字音の次に「YA」 「YU」 「YO」を 押しても入力できる  $K$   $Y$   $A$ 例) きゃ STVU しゅ

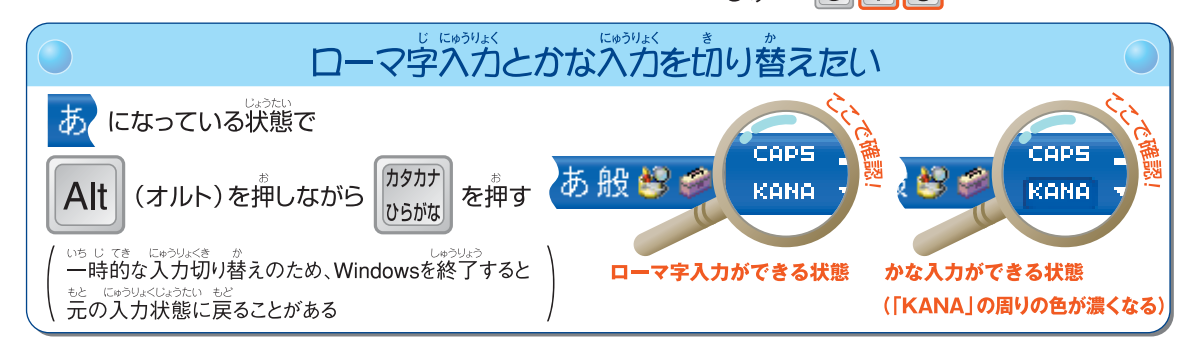

「FMVをより多くのお客様に使いやすく」をめざして、富士通はユニバーサル・デザインを推進しています (http://design.fujitsu.com/jp/universal/)

All Rights Reserved, Copyright© FUJITSU LIMITED 2005

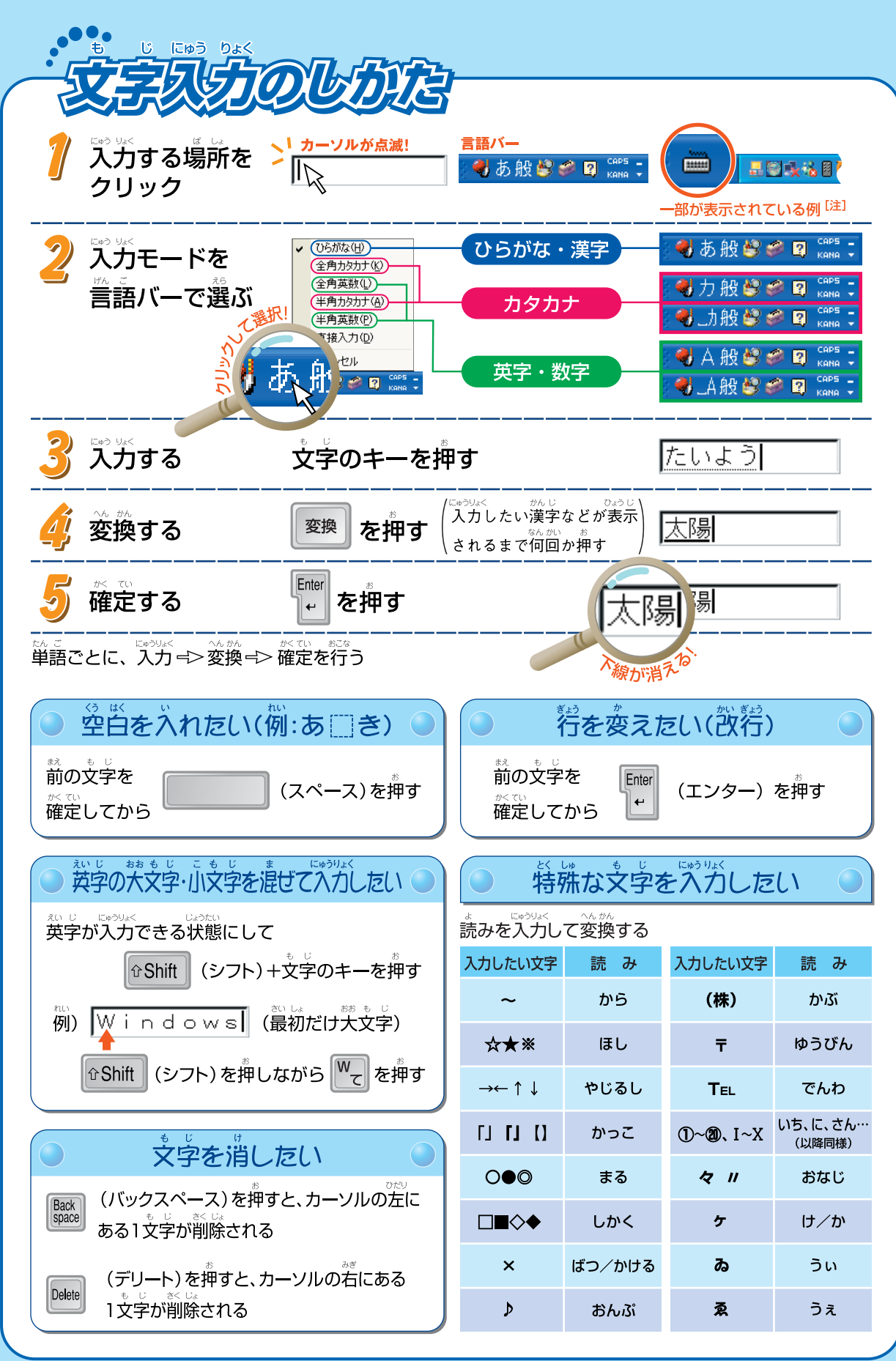

注:言語バーがタスクバーにあるときは、言語バーを右クリックし、表示されたメニューから「言語バーの復元」をクリックすると、タスクバーの外に出る。言語バーが タスクバーの外にあるときは、言語バーを右クリックし、表示されたメニューから「最小化」をクリックすると、タスクバーに戻る

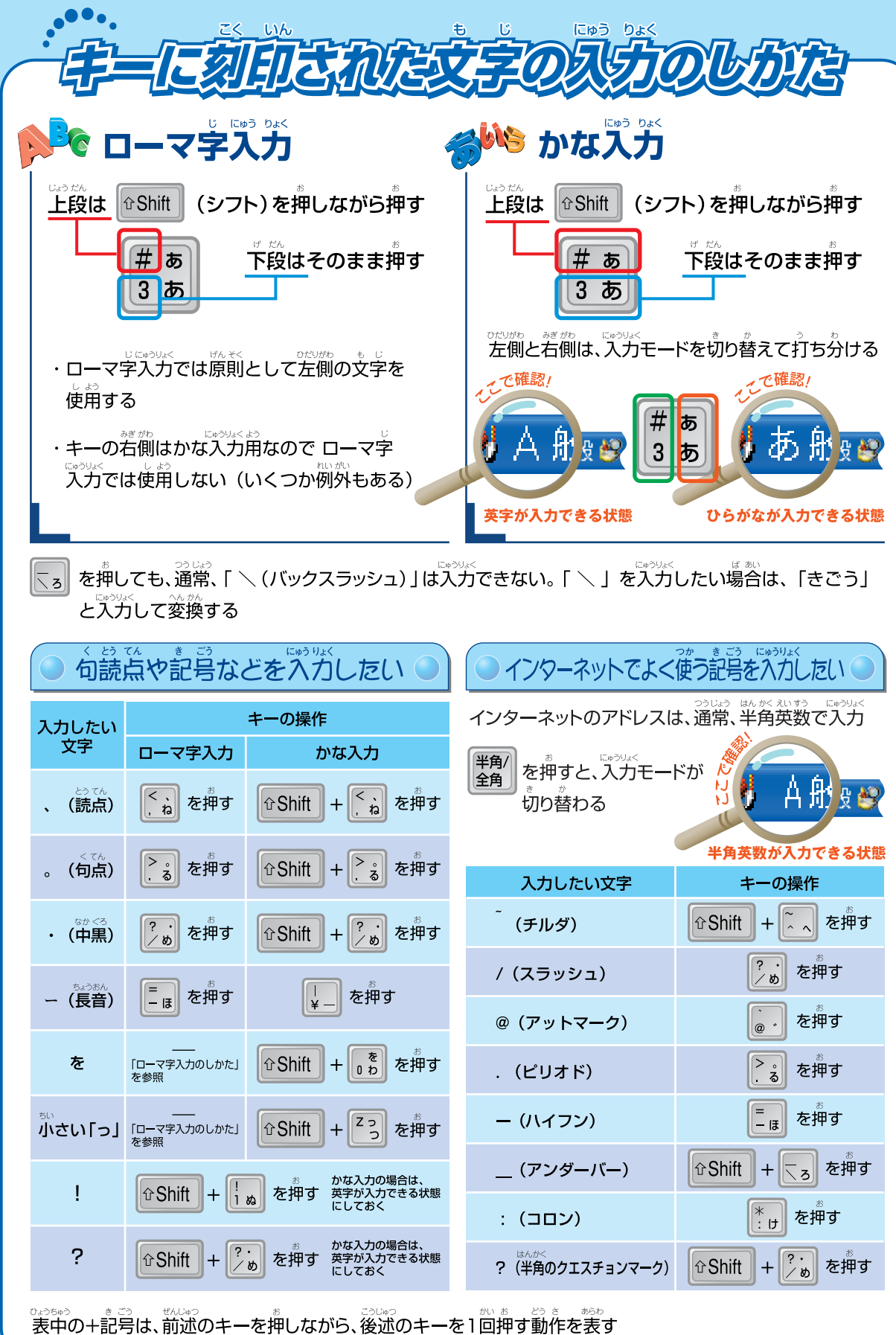